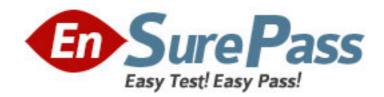

**Exam Code:** 1z0-640

Exam Name: Siebel 7.7 Analytics Data Warehouse

Dev.Prof.Core Exam

Vendor: Oracle

**Version: DEMO** 

## Part: A

1: What are some of the data-related challenges that create difficulties in making business decisions? Choose three.

A.Too much irrelevant data for the job role

B.A static reporting tool

C.A business analytics tool that is too easy to master

D.A reporting tool that allows the users to initiate their own query

E.Ever increasing data volume

**Correct Answers: ABE** 

| 2: S_AS | SET is a p | rimary tabl | e and S_A | ASSET_WR | NTY is | a child t | able of S_AS | SET. An | auxiliary |
|---------|------------|-------------|-----------|----------|--------|-----------|--------------|---------|-----------|
| change  | capture    | process     | would     | consider | rows   | from      | S_ASSET      | table   | changed   |
| when    |            |             |           | •        |        |           |              |         |           |

A.rows in the S\_ASSET table are actually changed

B.related rows in the S\_ASSET WRTY table are changed

C.a script sends a text message indicating that the S\_ASSET table should be changed

D.the S\_ASSET\_WRTY table is flagged for changes

**Correct Answers: B** 

3: What type of index improves query performance because both index and data segments are retrieved in one read?

A.Clustered index

**B.B-Tree** index

C.Bitmap index

D.JPEG index

## **Correct Answers: A**

4: Which of the following are the most important reasons why you would run Exception Reports? Choose two.

A.To increase ETL performance

B.To improve ETL mapping accuracy

C.To avoid running too many incremental ETL runs

D.To check the data integrity of the Siebel transactional database

E.To skip unnecessary DAC task phases

Correct Answers: A D

5: What are the advantages of using a data warehouse to analyze data for business intelligence? Choose two.

A.Data in a data warehouse is normalized

B. There are fewer joins between data warehouse tables

C.A data warehouse can bring data from multiple sources

D.A data warehouse is best suited for entering, modifying, and deleting transactional data

E.A data warehouse is best suited for time-critical data for real-time update, such as to customer

data

## Correct Answers: B C

6: Which is true of creating indexes?

A.Staging tables typically do not require indexes

B.Put filter conditions on all columns that ETL uses for dimensions and facts

C.Defining indexes always slows down query performance

D.DAC server can drop and then recreate query indexes if the DAC System Property DropAndCreateIndexes is set to False

**Correct Answers: A** 

7: In which of the following DAC views would you specify the database owner and database user properties to an OLTP database?

A.Design

**B.Monitor** 

C.Execute

D.Setup

**Correct Answers: D** 

8: Click the Exhibit button. Which of the following are true of the Exhibit? Choose two.

A.It is one of the views of the Siebel Call Center application

B.It is used to find out which column of the warehouse table S\_OPTY contains the fields of the Opportunity business component

C.It is accessed through View > Visualize > View Details in Siebel Tools

D.Name is the name of the field; NAME is the name of the column

**Correct Answers: C D** 

9: Which are true of the DAC objects? Choose three.

A. Table objects are the logical tables defined in the database schema

B.A subject area is the logical grouping of the table groups related to a particular subject or application context

C.A dependency rule determines the order in which tasks are executed

D.Jobs are unique steps executed during the ETL and are related to data transformation or database objects

E.The DAC objects can be found in the Design View's top-pane tabs

**Correct Answers: B C E** 

10: Which statements about change capture views are TRUE? Choose two.

A. They do not exist in the Siebel transactional database.

B.They are dropped and created automatically when DAC performs a full or incremental load of the data warehouse.

C.They are used to extract the relevant data from the Siebel transactional database.

D.They cannot be generated manually.

## **Correct Answers: B C**

11: Which are true of the? Choose two.

A.It is the DAC Server Monitor Icon

B.It shows that the DAC Server is disconnected

C.It shows that Informatica Server is running

D.It shows that the DAC Client is running an ETL process

E.It shows that the DAC Client is connected to the DAC Server but the server is idle

Correct Answers: A E

12: Click the Exhibit button.

How would you find the table column that maps to the Status field of the Project list applet shown here? Choose two.

A.Right-click the Status column heading to see the table column in the Siebel application

B.In the Siebel application, select Help > About View from the application-level menu to find out which business component this applet is based on

C.In Siebel Tools, select the Project business component > Field, then find the column property of the Status field

D.In Siebel Tools, select the Project table and then find the column property of the Status field

**Correct Answers: B C** 

13: Which of the following is NOT a way to start the DAC server?

A.By setting up the command line access to the DAC server

B.By double-clicking the DAC Server icon on your desktop to run the startserver.bat file

C.By setting up the DAC server as a scheduled task

D.By double-clicking the DAC Client icon on your desktop to run the startclient.bat file

Correct Answers: D

14: Which of the following is one of the leading practices recommended by Siebel Systems when customizing Siebel Relationship Management Warehouse?

A.Use custom mapping templates and modify them rather than creating them from scratch

B.Do not edit source tables in Informatica Designer if source tables are extended after being copied into the Custom folder

C.Run ETL process separately with the Siebel OLTP and external data sources

D.Refrain from using Custom Mapping Templates but use those in the SDE and SIL folders

**Correct Answers: A** 

15: Name the method that starts an execution plan.

A.StopETL

**B.ETLStatus** 

C.StartETL

D.InformaticaStatus

**Correct Answers: C** 

16: Which does NOT affect the ETL query performance?

A.Informatica Server throughput

B.Siebel OLTP schema

C.Database server throughput

D.Data volume

**Correct Answers: B** 

17: How would you solve the deadlocked repository?

A.Restart the execution plan

B.Check the log and fix the problem

C.Use Informatica Repository Manager to release all locks

D.Use DAC client to release all locks on Informatica repository

**Correct Answers: C** 

18: Using the exhibit, identify the Delete Image table?

A.S\_ETL\_R\_IMG\_87

B.S\_ETL\_D\_IMG\_87

C.S\_REGION

D.S\_ETL\_I\_IMG\_87

**Correct Answers: B** 

19: Which are true of Exception reports? Choose three.

A. They are to be run prior to both full or refresh load

B.Exception reports check the data integrity of the Siebel Relationship Management Warehouse database

C. You can run them from the Data Warehouse Application Console client

D.The ETL process might fail if the exceptions are not corrected

**Correct Answers: A C D** 

20: When are change capture tables created?

A.They are created when the DAC is pruned.

B.They are created during the full and incremental loads to the data warehouse.

C.They are created using a SQL script.

D.They are created when SIF (Siebel Archive Files) are applied to the Siebel transactional database during installation.

**Correct Answers: D**